## **Cookies and Browser Settings**

We use cookies on our website to track website usage, tailor your online experience and enhance website capabilities. By using our website, you are agreeing for your web browser to receive all cookies from our website.

## **What is a cookie**?

Cookies help us remember you and show you content we think you will like.

When you visit a site that uses cookies for the first time, a cookie is downloaded onto your PC. A cookie is a simple text file that is stored on your device. The next time you visit that site, your PC checks to see if it has a cookie that is relevant (that is, one containing the site name) and sends the information contained in that cookie back to the site.

# **How we use Cookies?**

When you visit **SCHOOL WEBSITE ADDRESS,** we use cookies to store a little bit of information about you while you're using the website or, in some instances, to make your next visit even easier for you.

# **Cookies Used**

# **Strictly Necessary Cookies**

These cookies are necessary for the website to function and cannot be switched off in our systems. They are usually only set in response to actions made by you which amount to a request for services, such as setting your privacy preferences, logging in or filling in forms.

You can set your browser to block or alert you about these cookies, but some parts of the site will not then work. These cookies do not store any personally identifiable information.

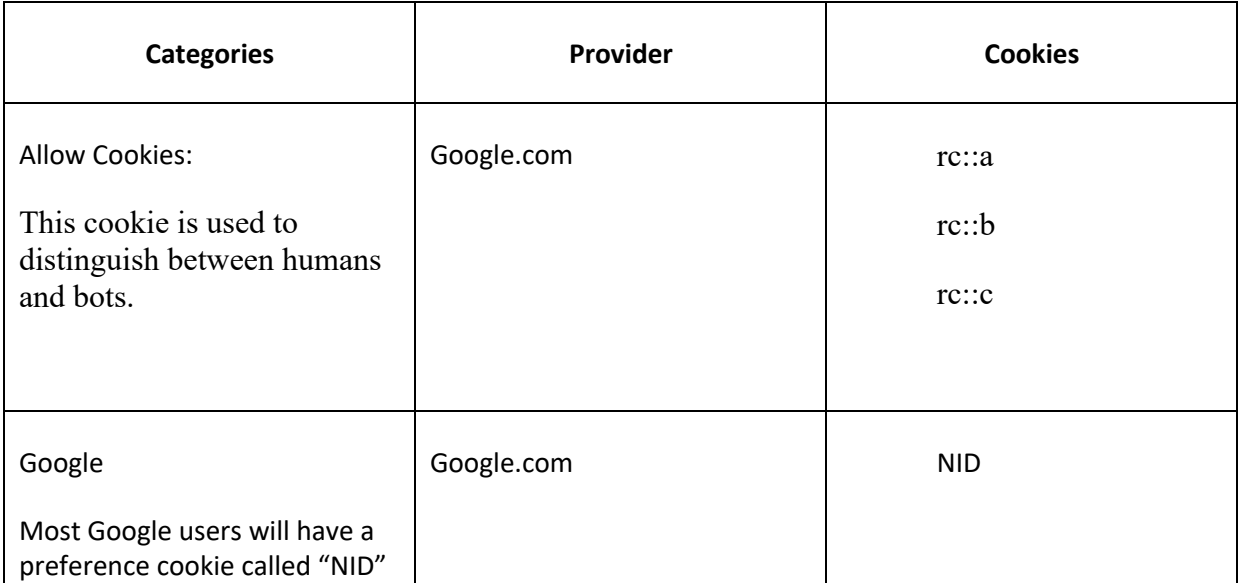

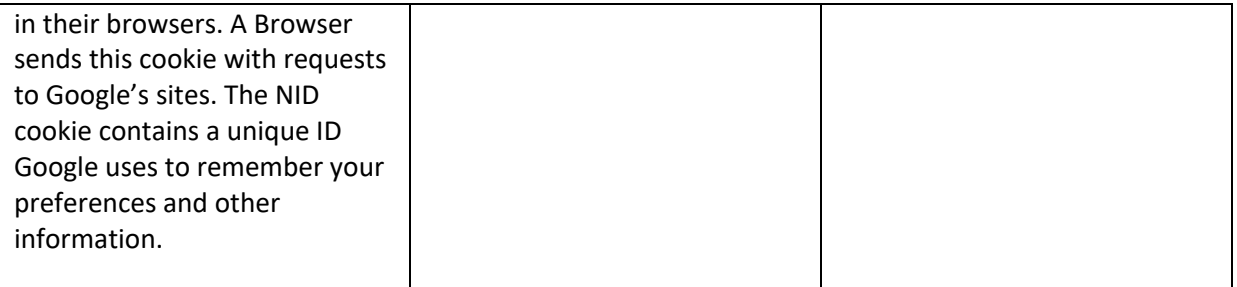

# **How to turn off cookies?**

You can stop Cookies being used on your device by activating the setting on your browser that allows you to block the deployment of all or some Cookies. Please visit www.allaboutcookies.org to find out how. Please note, if you use your browser settings to block Cookies you may not be able to access all or parts of our site.